## **Choisir une classe virtuelle**

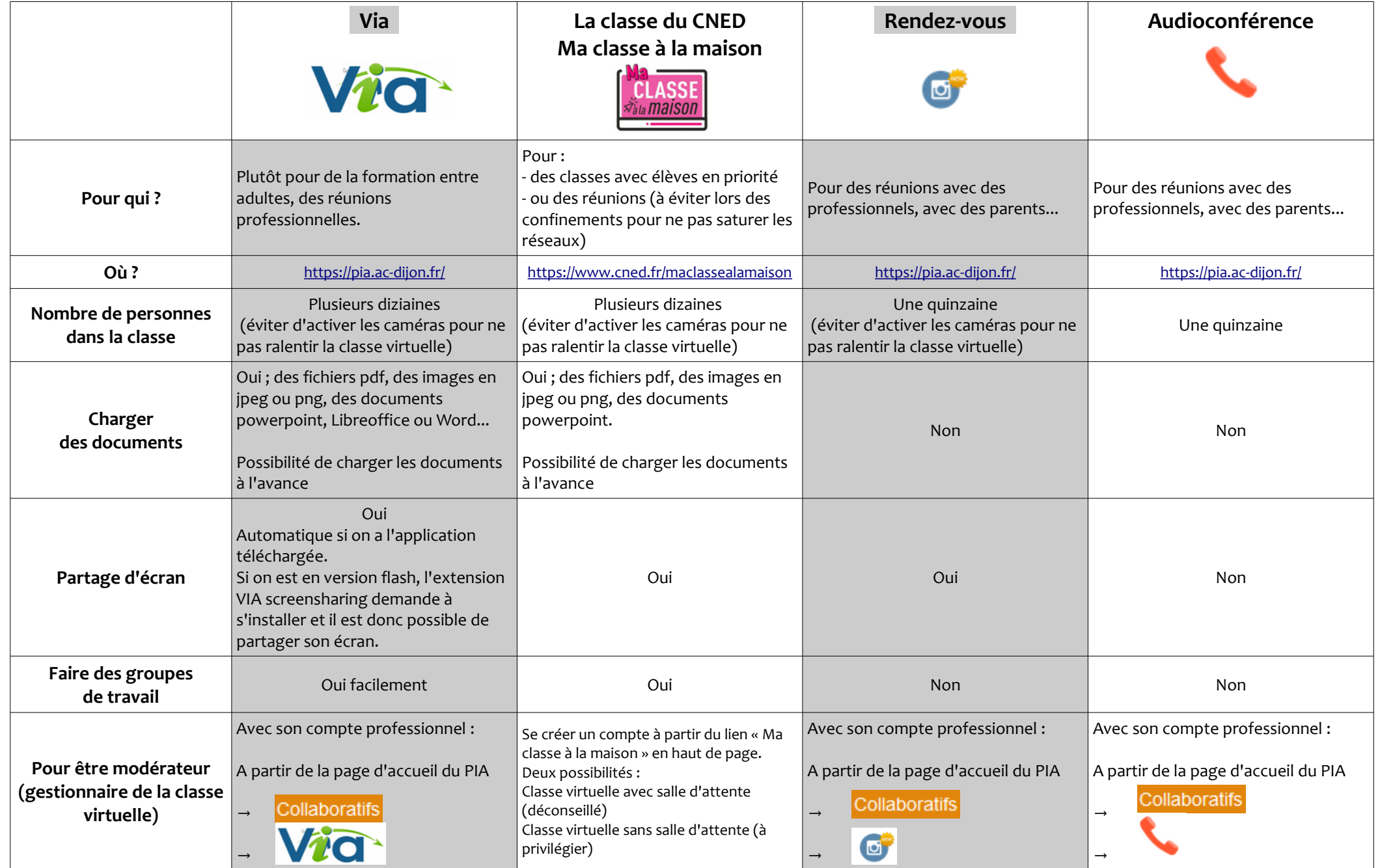

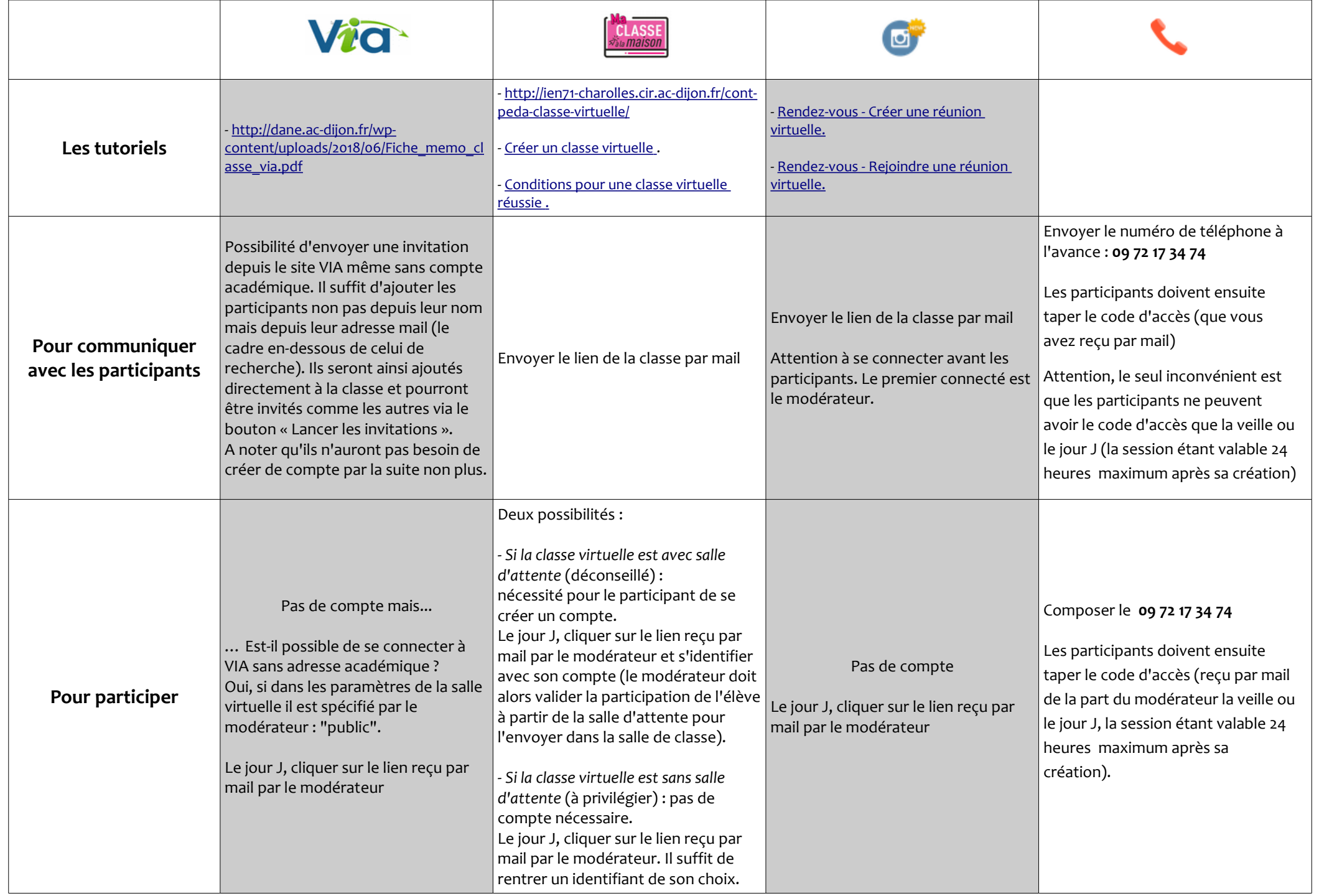

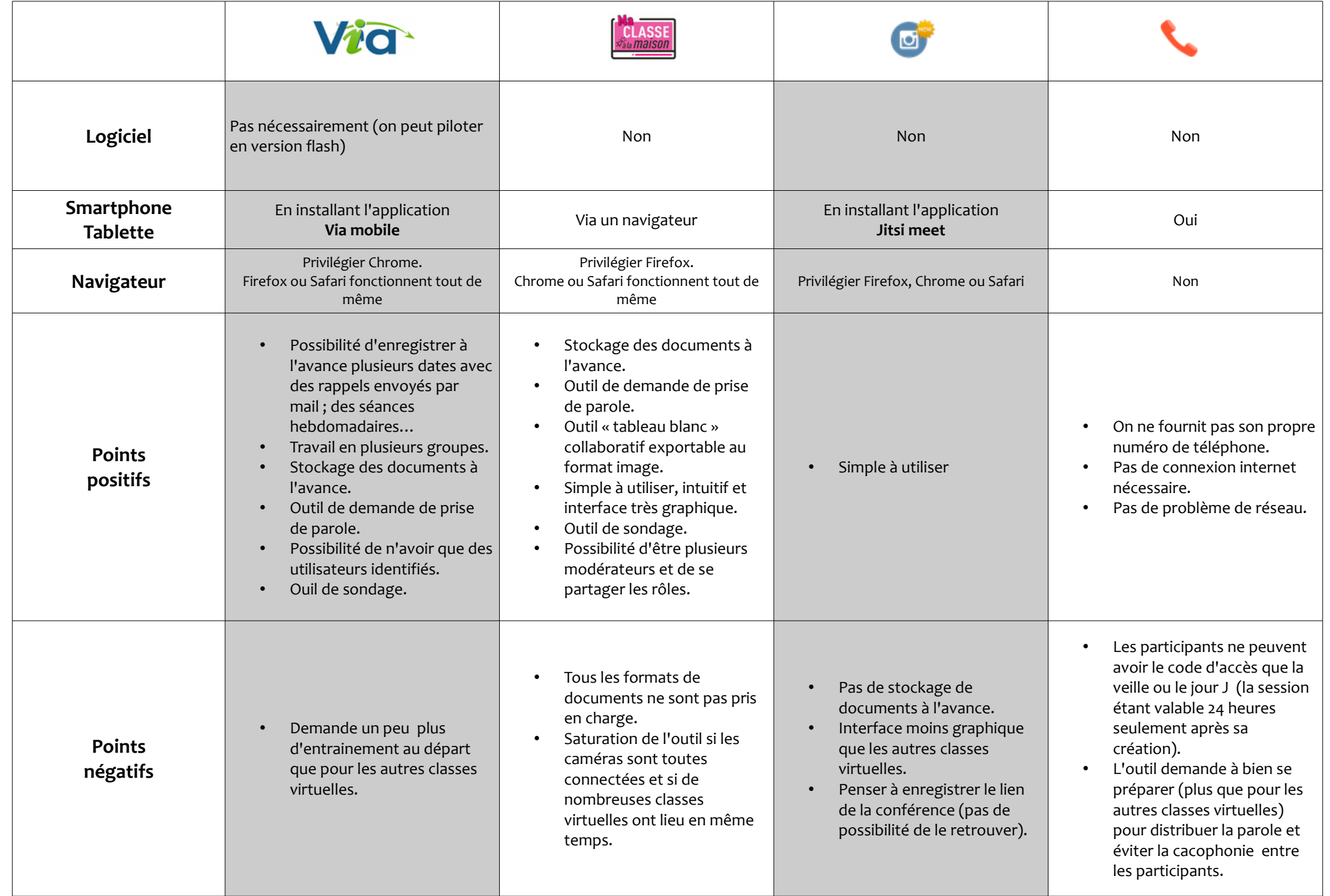